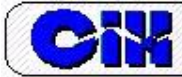

# **Una herramienta para la optimización de los proyectos hidroenergéticos a pie de presa**

M.A. Luis Gutiérrez Urdaneta CUBACONS. San Miguel del Padrón, La Habana. Cuba email: urdaneta@hidroe.une.cu

## **RESUMEN**

En Cuba, las metodologías en vigor determinan del flujo y la carga de diseño de los proyectos hidroenergéticos "a filo de agua" y "a pie de presa" a partir de parámetros estadísticos, sin que medie un proceso de optimización. En el presente artículo se expone una aplicación informática desarrollada en la empresa de Hidroenergía, que teniendo en cuenta los datos hidrológicos del sitio y sus presupuestos financieros, permite obtener el flujo y la carga de diseño que maximizan la generación de energía o el Valor Actual Neto (*VAN*), según se persiga. El problema de optimización se resuelve mediante iteraciones y gráficos o aplicando el método del Gradiente Reducido Generalizado (GRG).

**Palabras clave**: carga de diseño, flujo de diseño, optimización de proyectos hidroenergéticos.

# **A tool for the optimization of run-of-reservoir hydropower projects**

# **ABSTRACT**

In Cuba, the current methodologies determine the design head and flow for run-of-river and runof-reservoir hydropower projects using statistical parameters, without any optimization process. This paper describes a software developed by the Empresa de Hidroenergía. This tool takes into account the hydrological data of the site and its specific financial premises, then obtaining the design flow and head, which maximize either the electricity generation or the Net Present Value (NPV). The optimization problem is solved by iterations and graphs or by applying the Generalized Reduced Gradient method (GRG).

**Keywords**: design head, design flow, hydropower project optimization

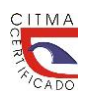

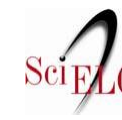

## **INTRODUCCION**

Los avances en los medios de cómputo y de las comunicaciones desde fines del siglo pasado, han permitido la "democratización" de la optimización, de manera que puede ser realizada en prácticamente cualquier sector en tiempos relativamente breves y con bajos costos. Existen varios softwares dirigidos a la evaluación de proyectos hidroenergéticos. Algunos, como las aplicaciones diseñadas y en uso en Cuba, permiten realizar un diseño preliminar.

\_\_\_\_\_\_\_\_\_\_\_\_\_\_\_\_\_\_\_\_\_\_\_\_\_\_\_\_\_\_\_\_\_\_\_\_\_\_\_\_\_\_\_\_\_\_\_\_\_\_\_\_\_\_\_\_\_\_\_\_\_\_\_\_\_\_\_\_\_\_\_\_\_\_\_\_\_\_

Como preámbulo a la elaboración de las aplicaciones informáticas "Optim-Embalse 8.1 xlms" y "Optim-Filo agua 8.1 xlms", ambas desarrolladas en la Empresa de Hidroenergía, se revisaron otras herramientas utilizadas tanto en Cuba como en otros países (tabla 1).

| Aplicación                                                                                            | Autor-fuente                         | Institución-país                                                                                | <b>Revisión</b>                                                                                                    | <b>Características</b>                                                                                                    | <b>Limitaciones</b>                                                                                                    |  |  |
|----------------------------------------------------------------------------------------------------|--------------------------------------|-------------------------------------------------------------------------------------------------|----------------------------------------------------------------------------------------------------|----------------------------------------------------------------------------------------------------|----------------------------------------------------------------------------------------------------|--|--|
| Cálculo<br>hidro-<br>energético                                                                       | (Madruga<br>2015)                    | Empresa de<br>Investigacione<br>s y Proyectos<br>Hidráulicos<br>Camagüey,<br>Cuba               | Revisión<br>directa de la<br>aplicación                                                                                                    | - Realizan la<br>simulación del<br>embalse.<br>- Determinan las<br>pérdidas hidráulicas.<br>- Se utilizan como<br>referentes el flujo y la<br>carga neta promedios.                                                                                          | - Proyectos a pie de presa.<br>- Cálculo de la energía<br>ajustando los flujos de la<br>serie y el tiempo de<br>trabajo a partir del<br>parámetro de caudal<br>unitario Q11.<br>- Limitaciones en la                         |  |  |
| Simulación<br>hidro-<br>energética<br>de embalses<br><b>CALTUR</b><br>11.2012                         | (Rodríguez<br>2012)                  | Empresa de<br>Investigacione<br>s y Proyectos<br>Hidráulicos,<br>Villa Clara,<br>Cuba           | informática                                                                                                    | - Determinan la energía<br>generada ajustando el<br>régimen de operación<br>de las turbinas.<br>- Permiten seleccionar<br>el número y tipo de<br>turbinas.                                                                                                   | aplicación de los límites<br>relativos de carga neta y<br>gasto de las turbinas<br>- Cálculo financiero<br>elemental y costos de<br>equipamiento<br>desactualizados.<br>- No se optimizan el flujo<br>ni la carga de diseño. |  |  |
| RETScreen                                                                                             | (RETScreen<br>International<br>2005) | Natural<br>Resources<br>Canada,<br>Canadá (Libre<br>acceso)                                     | Revisión<br>directa de la<br>aplicación<br>informática<br>y del manual<br>del usuario.                                                           | - Brinda ecuaciones<br>imatemáticas para<br>determinar parámetros<br>y eficiencia de las<br>turbinas<br>- Permite el cálculo de<br>la potencia y energía en<br>función de la serie de<br>datos de flujo.<br>- El análisis financiero<br>es bastante completo | - Fundamentalmente para<br>proyectos a filo de agua<br>- No calcula pérdidas<br>hidráulicas.<br>- No realiza proceso de<br>optimización.<br>- No utiliza límites<br>operativos de carga neta<br>de las turbinas.             |  |  |
| The ORNL-<br>Hydropower<br>Energy and<br>Economic<br>Assessment<br>(HEEA)<br>Tool<br>(Version<br>1.0) | (ORNL 2013)                          | Oak Ridge<br>National<br>Laboratory<br><b>Estados</b><br>Unidos<br>(acceso no<br>precisado aún) | $\overline{No}$<br>disponible.<br>Esta revisión<br>se realizó a<br>partir de la<br>descripción<br>muy bien<br>detallada de<br>una<br>publicación | Una vez introducidos<br>los datos hidrológicos y<br>presupuestos<br>financieros, el software<br>ofrece: el flujo y la<br>carga de diseño<br>preliminar, que pueden<br>ser ajustadas, propone<br>el tipo de turbina<br>teniendo los límites                   | - No disponible<br>- No realiza proceso de<br>optimización. Se<br>planteaba como una<br>próxima etapa.                                                                                                    |  |  |

**Tabla 1. Aplicaciones informáticas revisadas de evaluación de proyectos hidroenergéticos**

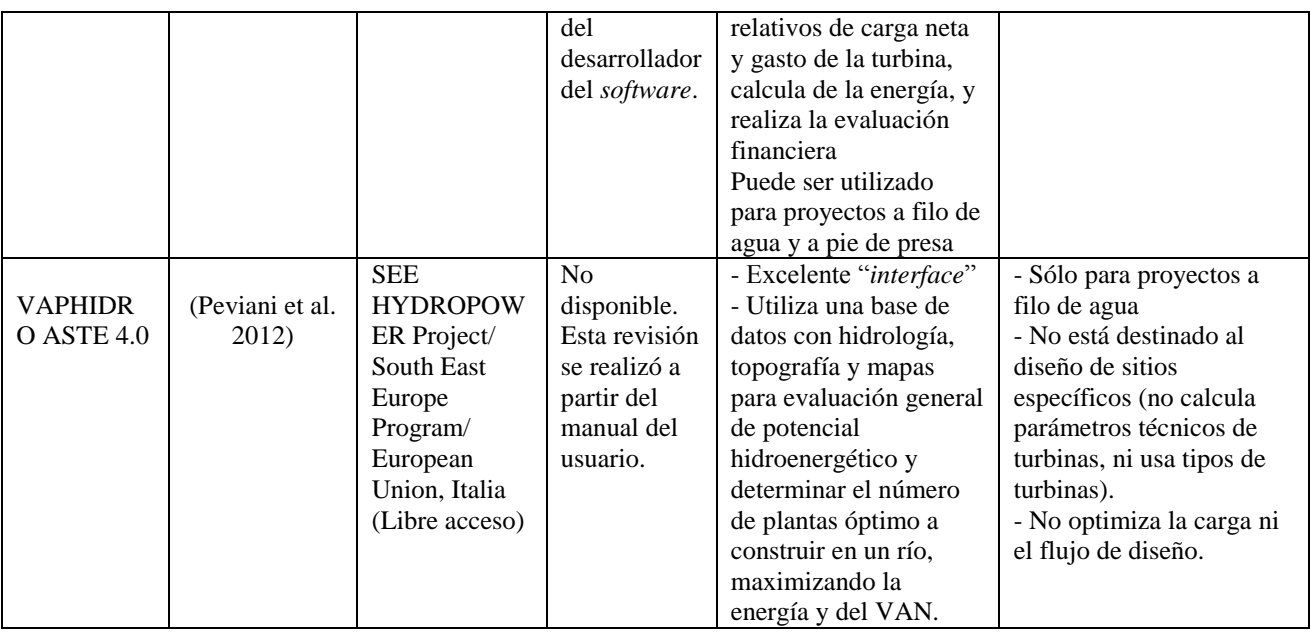

La aplicación "Simulación hidro-energética de embalses CALTUR 11.2012" (Rodríguez 2012) fue utilizada recientemente en las Soluciones Conceptuales de los proyectos de Guisa, Cautillo, Cauto El Paso I, Cauto El Paso II y Cautillo, por la Empresa de Investigaciones y Proyectos Hidráulicos de Granma; de Tuinicú, por la Empresa de Investigaciones y Proyectos Hidráulicos de Villa Clara, y de Protesta de Baraguá, por la Empresa de Investigaciones y Proyectos Hidráulicos de Holguín.

"Cálculo hidro-energético" fue usada en las Soluciones Conceptuales de Najasa I, Najasa II, Porvenir, Muñoz, San Pedro y Jimaguayú, por la Empresa de Investigaciones y Proyectos Hidráulicos de Camagüey.

De estas aplicaciones, han sido tomados los resultados de la simulación de las cargas brutas y los flujos mensuales durante el periodo de simulación. Al estudiarlas, pese a sus valiosas contribuciones, fue evidente que, en las condiciones de Cuba, el flujo y la carga neta promedio no son, por lo general, un buen referente para el diseño del tamaño de la central (Gutiérrez et al. 2019).

Del RETScreen (RETScreen®International 2005), muy utilizado en el mundo, fueron asumidas sus ecuaciones ingenieras para el cálculo de la eficiencia de las turbinas en función del flujo y la carga de diseño. La arquitectura de este software fue muy útil a la hora del diseño de "Optim-Embalse 8.1 xlms" y "Optim-Filo agua 8.1 xlms".

Valoradas las características y limitaciones de las aplicaciones anteriores, se decidió emprender la elaboración de aplicaciones informáticas nuevas que, además, incluyeran procesos de optimización. La optimización del flujo y la carga de diseño ha sido tratada por otros autores en Cuba y otros países (Ilak and Krajcar 2013) (García 2005) (Gutiérrez et al. 2019).

Ya habían sido casi terminadas las aplicaciones cuya exposición son el objeto del presente artículo, cuando se tuvo acceso a la detallada descripción de la herramienta ORNL-Hydropower Energy and Economic Assessment (HEEA) Tool (Version 1.0) (ORNL 2013). Dicho software tiene varios elementos comunes con las aplicaciones "Optim-Embalse 8.1 xlms" y "Optim-Filo agua 8.1 xlms": el uso de las ecuaciones ingenieras del RETScreen, la forma del uso de los límites operativos de carga neta y flujo de las turbinas y la forma de cálculo de la energía. Los autores del ORNL-Hydropower Energy and Economic Assessment (HEEA) Tool (Version 1.0) anunciaban que la optimización de los parámetros de diseño de la turbina basados en análisis económicos sería un paso futuro en el mejoramiento del software. El estudio de esta herramienta nos corroboró que el enfoque de nuestra metodología, también era asumido por otros autores.

\_\_\_\_\_\_\_\_\_\_\_\_\_\_\_\_\_\_\_\_\_\_\_\_\_\_\_\_\_\_\_\_\_\_\_\_\_\_\_\_\_\_\_\_\_\_\_\_\_\_\_\_\_\_\_\_\_\_\_\_\_\_\_\_\_\_\_\_\_\_\_\_\_\_\_\_\_\_

### **LA APLICACIÓN INFORMATICA "Optim-Embalse 8.1 xlms"**

Esta aplicación está destinada a ser usada en la determinación del flujo y la carga de diseño, así como valorar su viabilidad económica, en proyectos de instalaciones hidroenergéticas a pie de presa. "Optim-Filo agua 8.1 xlms" se utiliza para proyectos a filo de agua. No obstante, las arquitecturas e interfaces son muy similares. Por razones de espacio sólo se describirá "Optim-Embalse 8.1 xlms".

"Optim-Embalse 8.1 xlms" está construido en Excel (habilitado para macros). Para el análisis financiero se considera una vida útil de la instalación de 30 años, y un año de inversión. Su finalidad es:

- Determinar el flujo y el gasto de diseño óptimos para proyectos de sitios específicos, y realizar una evaluación energética y financiera.
- Realizar la comparación de ofertas de proveedores de tecnología.

El libro se compone de 16 hojas protegidas:

- Hoja "Instrucciones". Contiene las indicaciones elementales para el uso del programa.
- Hoja "Fórmulas". Se describe más adelante.
- Hoja "Simulación". Se describe más adelante.
- Hoja "Evaluación téc.-econ.". Se describe más adelante.

- Hoja "Preselección". Muestra un gráfico para preselección de la turbina apropiada y otros gráficos útiles como el de la energía generada en los años de simulación, un histograma de las horas de trabajo en régimen de explotación flexible, y de la potencial utilización de la carga neta y los flujos resultantes de la simulación.

- Hoja "3D-E". Mediante una macro grafica en 3D la producción de energía con las diferentes combinaciones de carga neta y gasto derivadas de la simulación. Da como resultado también, mediante otro método, la carga y el gasto de diseño que maximizan la generación.

- Hoja "3D-VAN". Se describe más adelante.
- Hoja "P.Acida". Se describe más adelante.
- Hoja "Notas". En ella se pueden anotar aspectos relevantes del ejercicio efectuado.

- Hojas "Kaplan", "Francis", "Propela", "Pelton" y "Flujo Cruzado". En tablas se muestra la eficiencia de la turbina en las diferentes combinaciones de Flujo/Flujo de diseño y Carga neta/Carga de diseño. Se pueden imputar valores diferentes según la información del proveedor de la tecnología, así como ampliar y reducir los límites relativos de las turbinas. Mediante una macro se restituyen los valores originales. La hoja "Pelton" se describe más adelante.

- Hoja "Cálculos financieros". Se muestran los datos económico-financieros que dan por resultado el VAN, la TIR y el periodo de recuperación de la inversión.

- Hoja "Curvas costos". Se describe más adelante.

Todas las hojas se vinculan entre sí, excepto "Instrucciones", "Fórmulas", "Notas" y "Curvas costos". La aplicación contiene 13 macros. La más compleja, con datos de 100 años de simulación, demora como máximo 2 minutos en su ejecución.

\_\_\_\_\_\_\_\_\_\_\_\_\_\_\_\_\_\_\_\_\_\_\_\_\_\_\_\_\_\_\_\_\_\_\_\_\_\_\_\_\_\_\_\_\_\_\_\_\_\_\_\_\_\_\_\_\_\_\_\_\_\_\_\_\_\_\_\_\_\_\_\_\_\_\_\_\_\_

A continuación, se muestran algunas de las hojas antes mencionadas.

#### **HOJA "Fórmulas"**

Muestra las ecuaciones ingenieras y los límites relativos de gasto y carga neta de los diferentes tipos de turbinas, entre otros elementos.

Las ecuaciones ingenieras que dan por resultado la eficiencia de la turbina a flujo de diseño y relativo, y a carga de diseño se tomaron del software RETScreen (RETScreen®International 2005). Los límites operativos de las turbinas, fundamentalmente, de las ofertas recibidas de varios fabricantes de turbinas.

Para el cálculo de las variaciones de eficiencia por variaciones de la carga neta en las turbinas Kaplan y Francis se asumió la ecuación 1 (Gordon 2001):

$$
\Delta \eta = -0.5 \cdot \left( \frac{H - Hd}{Hd} \right)^2 \tag{1}
$$

Donde:

*Δη*: Variaciones de eficiencia debido a variaciones de carga neta *H*: Carga neta en el momento *Hd*: Carga de diseño

Se realizó una regresión de los resultados de la ecuación 1 para las turbinas Kaplan y Francis, versus los datos derivados de las curvas H-Q de las turbinas. Hay una buena correlación y un error típico muy pequeño (0.008) (figura 1).

| Reducción de eficiencia $(\Delta \eta)$ por H/Hd <> 1 |           |           |                                                      |         |                                 |  |  |  |  |  |
|-------------------------------------------------------|-----------|-----------|------------------------------------------------------|---------|---------------------------------|--|--|--|--|--|
| Estadísticas de la regresión                          |           |           | 4 sitios con diferentes Hd y Qd                      |         |                                 |  |  |  |  |  |
| Coef correlación                                      | 0,906     |           | 2 proveedores                                        |         |                                 |  |  |  |  |  |
| Coeficiente $R^2$                                     | 0,822     |           |                                                      |         | 43 combinaciones de Q/Qd y H/Hd |  |  |  |  |  |
| $R^2$ ajustado                                        | 0,798     |           |                                                      |         |                                 |  |  |  |  |  |
| Error tipico                                          | 0,008     |           |                                                      |         |                                 |  |  |  |  |  |
| Observaciones                                         | 43        |           |                                                      |         |                                 |  |  |  |  |  |
| ANÁLISIS DE VARIANZA                                  |           |           |                                                      |         |                                 |  |  |  |  |  |
|                                                       | Grados de | Suma de   | Prom. de los                                         |         | Valor crítico de                |  |  |  |  |  |
|                                                       | libertad  | cuadrados | cuadrados                                            | F       | F                               |  |  |  |  |  |
| Regresión                                             |           | 0.013     | 0.013                                                | 193,577 | 0.000                           |  |  |  |  |  |
| <b>Residuos</b>                                       | 42        | 0,003     | 0,000                                                |         |                                 |  |  |  |  |  |
| Total                                                 | 43        | 0.016     |                                                      |         |                                 |  |  |  |  |  |
|                                                       |           |           | Coeficientes Error típico Estadístico t Probabilidad |         |                                 |  |  |  |  |  |
| Intercepción                                          | 0,000     |           |                                                      |         |                                 |  |  |  |  |  |
| ∆n Gordon                                             | 0,898     | 0,065     | 13.913                                               | 0.000   |                                 |  |  |  |  |  |

 **Figura 1. Resultados de la aplicación de la ecuación 1** *vs.* **Curvas de turbinas**

Se realizaron regresiones con los resultados de las ecuaciones ingenieras del software RETScreen con relación a la información recibida en las ofertas de fabricantes de turbinas, para probar la validez de su uso en nuestra aplicación.

\_\_\_\_\_\_\_\_\_\_\_\_\_\_\_\_\_\_\_\_\_\_\_\_\_\_\_\_\_\_\_\_\_\_\_\_\_\_\_\_\_\_\_\_\_\_\_\_\_\_\_\_\_\_\_\_\_\_\_\_\_\_\_\_\_\_\_\_\_\_\_\_\_\_\_\_\_\_

- Diámetro del rodete para turbinas de reacción: Hay una fuerte correlación y el error típico de la regresión es relativamente pequeño de 0,091 m (figura 2).

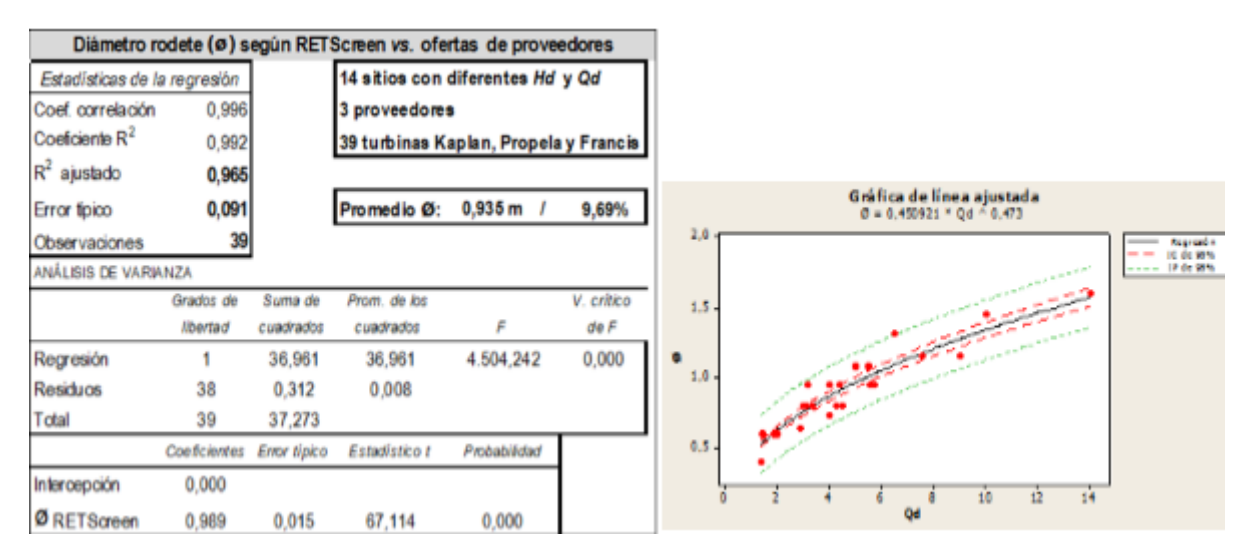

 **Figura 2. Resultados de la regresión del diámetro del rodete**

- Cálculo de la eficiencia de turbinas a *Hd* por variaciones del flujo relativo (Flujo en un momento (*Q*) entre flujo de diseño (*Qd*). Altísima correlación en todos los casos. Error típico de regresión muy pequeño en el caso de las Kaplan y Pelton (0,035 y 0,021, respectivamente) y aceptable para la Francis (0,066) (figura 3).

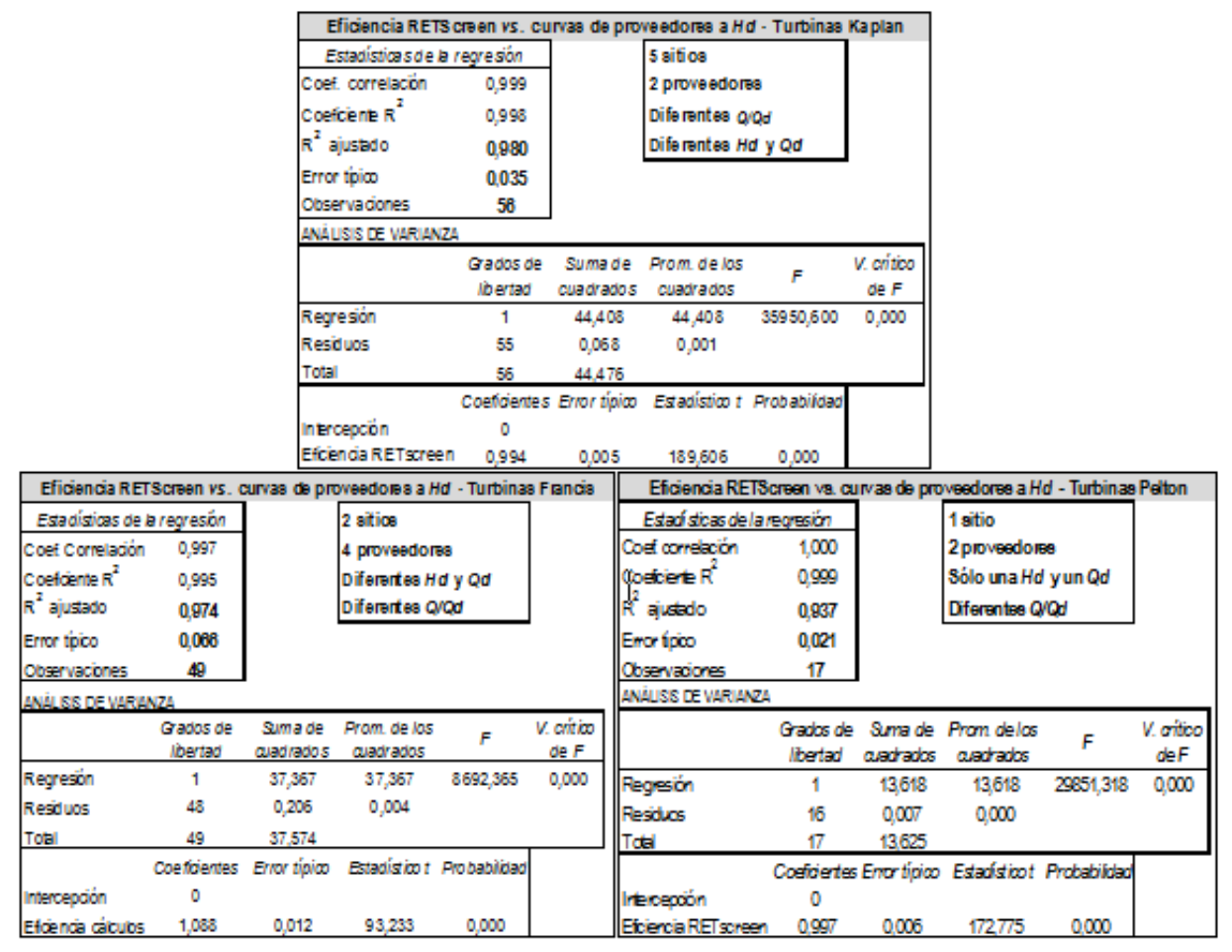

**Figura 3. Resultados de ecuaciones ingenieras vs. Datos derivados de curvas de turbinas**

## **HOJA "Simulación"**

Se imputan los datos de las cargas brutas y gastos mensuales derivados de las simulaciones (o el volumen de las entregas de agua), y el resto de los elementos necesarios para el cálculo de las pérdidas hidráulicas. Pueden reflejarse hasta 100 años (figuras 4 y 5).

Se pueden seleccionar cuatro métodos para el cálculo de las pérdidas hidráulicas:

- Hazen-Williams, para las pérdidas de conducción. Para las pérdidas locales la ecuación 2
- Manning, para las pérdidas de conducción. Para las pérdidas locales la ecuación 2
- Imputación, para escribir directamente la ecuación de las pérdidas, si se han determinado aparte
- % de pérdidas, para las pérdidas totales aproximadas a partir de la ecuación 3:

$$
hl = \frac{0.08262647076 \cdot \Sigma kl \cdot Q^2}{D^4}
$$
 (metros) (2)

Donde:

*hl:* Pérdidas hidráulicas locales *Σkl*: Coeficientes de pérdidas

106 **ING. HIDRÁULICA Y AMBIENTAL, VOL. XLI, No. 2, May-Ago 2020, ISSN 1815–591X, RNPS 2066**

#### *Q*: Flujo

*D*: Diámetro de la tubería

Carga neta ref  
\n
$$
h = \frac{(1 - \frac{1}{2} \cdot \text{periodidas ref}) \cdot \frac{1}{2} \cdot \text{periodidas ref}}{\text{Orderencia}^2}
$$
\n(metros) (3)

Donde:

*h:* Pérdidas hidráulicas resultantes

*Carga neta ref*: Carga neta calculada por el proyectista como carga de diseño.

*% pérdidas ref*: % que representan las pérdidas hidráulicas con relación a la carga bruta de diseño.

\_\_\_\_\_\_\_\_\_\_\_\_\_\_\_\_\_\_\_\_\_\_\_\_\_\_\_\_\_\_\_\_\_\_\_\_\_\_\_\_\_\_\_\_\_\_\_\_\_\_\_\_\_\_\_\_\_\_\_\_\_\_\_\_\_\_\_\_\_\_\_\_\_\_\_\_\_\_

*Qi:* Flujo en el mes i de la simulación

*Qreferencia:* Flujo de diseño calculado por el proyectista

Además, puede ajustarse el flujo a pasar por la turbina y el tiempo mínimo en que se puede turbinar, para aquellos casos en que esto es posible.

Para el cálculo de las pérdidas locales se muestran un grupo de accesorios, con un coeficiente *Kt* por defecto. Puede ser imputado otro.

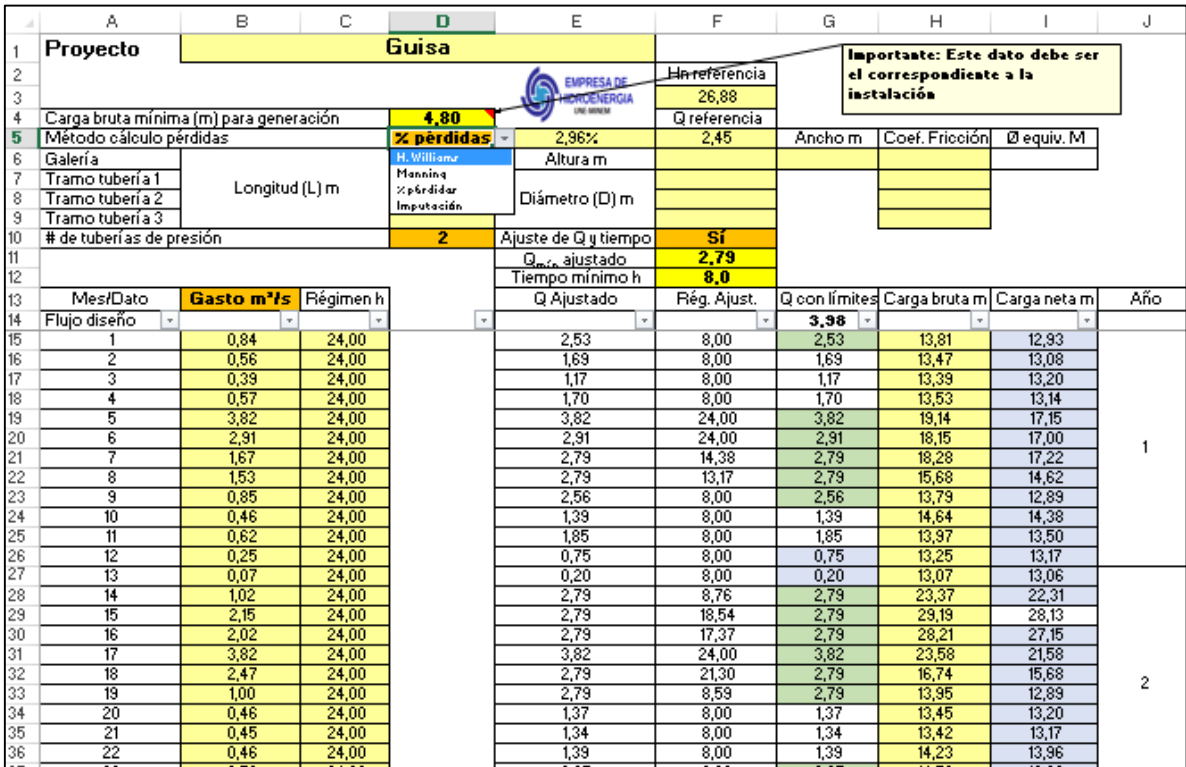

**Figura 4. Vista parcial izquierda de la Hoja "Simulación"**

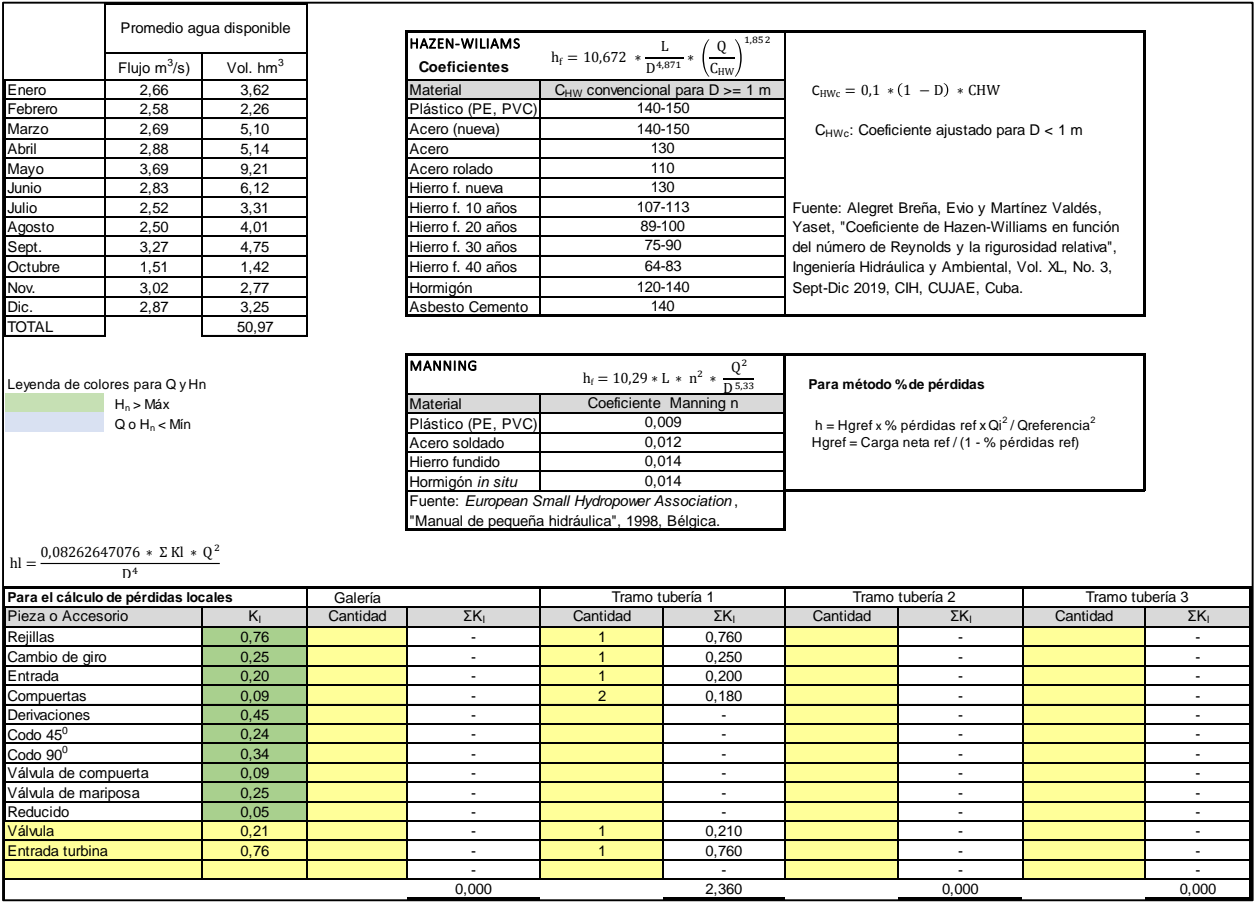

**Figura 5. Vista parcial derecha de la Hoja "Simulación"**

#### **HOJA "Evaluación téc.-econ."**

Aquí se seleccionan premisas técnicas como el tipo y número de turbinas, y las financieras como proveedor, tipo de cambio, cantidad de operarios, costo de inversión en gastos previos y obras civiles, tasa de descuento, etc. (celdas naranja, verde y amarillo). Las de fondo naranja y verde tienen listas desplegables (figura 6).

Para el costo del equipamiento e ingeniería básica importada se pueden seleccionar un proveedor o imputar el costo. Cada proveedor de tecnología tiene una curva de costos asociada obtenida por regresión.

Los gastos previos y el costo de obras civiles son fijos o semifijos para cada sitio. La magnitud de estos es muy específica del sitio (IRENA 2012), y se obtiene de los presupuestos contenidos en las Soluciones Conceptuales o la Ingeniería Básica.

En esta hoja se ejecutan las macros de maximización de la generación de electricidad y Valor Actual Neto mediante la herramienta Solver.

Esto da como resultado el flujo y la carga de diseño óptimas, y los indicadores financieros para la evaluación como el VAN, la Tasa Interna de Rentabilidad (TIR) y el periodo de recuperación de la inversión, así como un análisis de sensibilidad.

También se pueden imputar manualmente la carga y el gasto de diseño para producir nuevas variantes, y entonces se debe ejecutar la macro "Actualizar gráficos y sensibilidad". La macro "Parámetros iniciales" imputa valores preliminares de flujo y carga de diseño.

\_\_\_\_\_\_\_\_\_\_\_\_\_\_\_\_\_\_\_\_\_\_\_\_\_\_\_\_\_\_\_\_\_\_\_\_\_\_\_\_\_\_\_\_\_\_\_\_\_\_\_\_\_\_\_\_\_\_\_\_\_\_\_\_\_\_\_\_\_\_\_\_\_\_\_\_\_\_

Se obtienen también gráficos valiosos para el análisis (curvas de duración de la carga y el flujo, generación promedio mensual de electricidad y número de turbinas promedio por mes, etc.) y una tabla de sensibilidad (figura 7).

En esa misma hoja se muestran los cálculos realizados durante todos los años de la simulación, a partir de los parámetros de diseño, que dan como resultado la potencia, la generación de electricidad y el volumen de agua turbinada para cada mes de la simulación (figura 8).

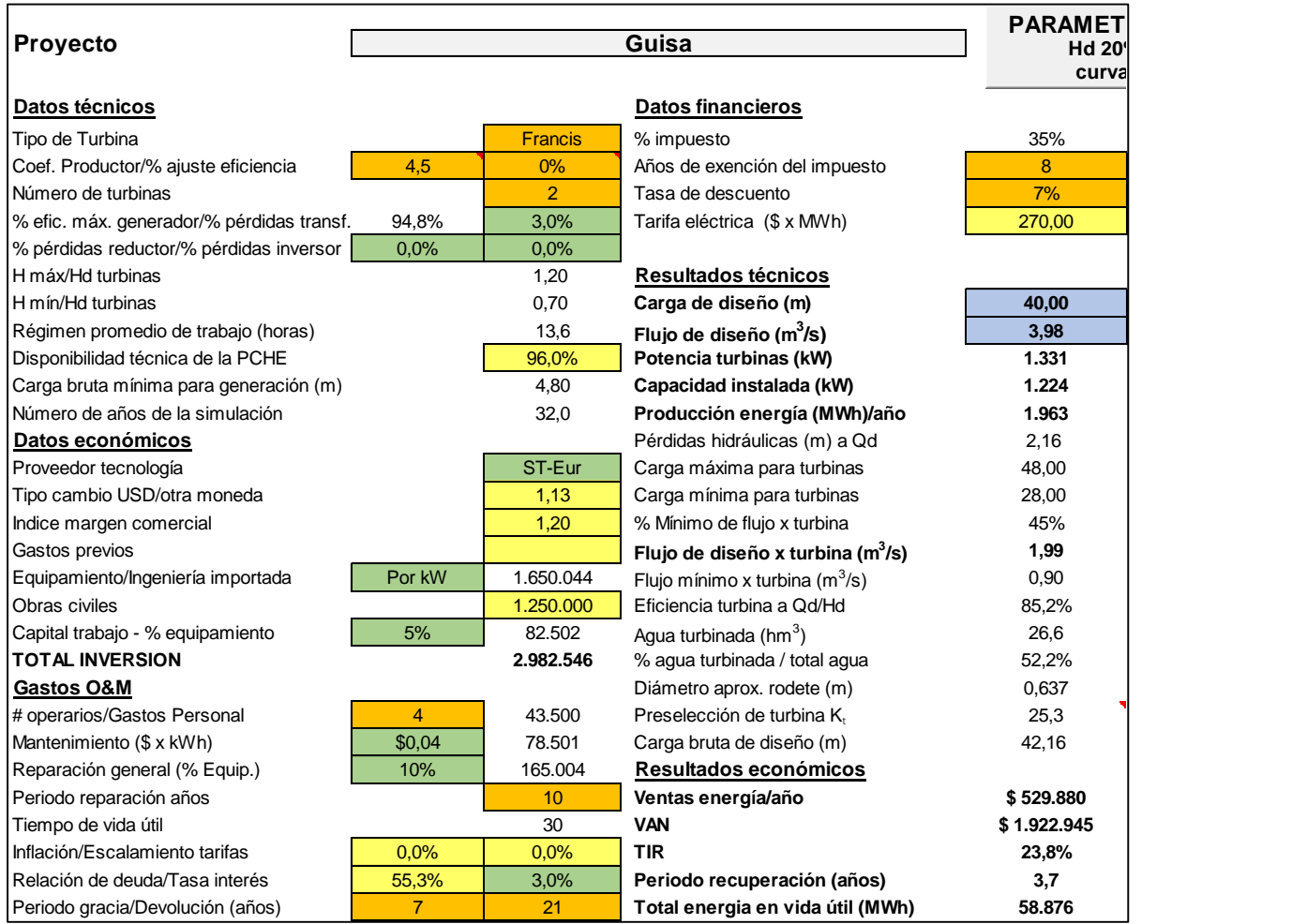

**Figura 6. Vista parcial derecha de la Hoja "Evaluación téc.-econ."**

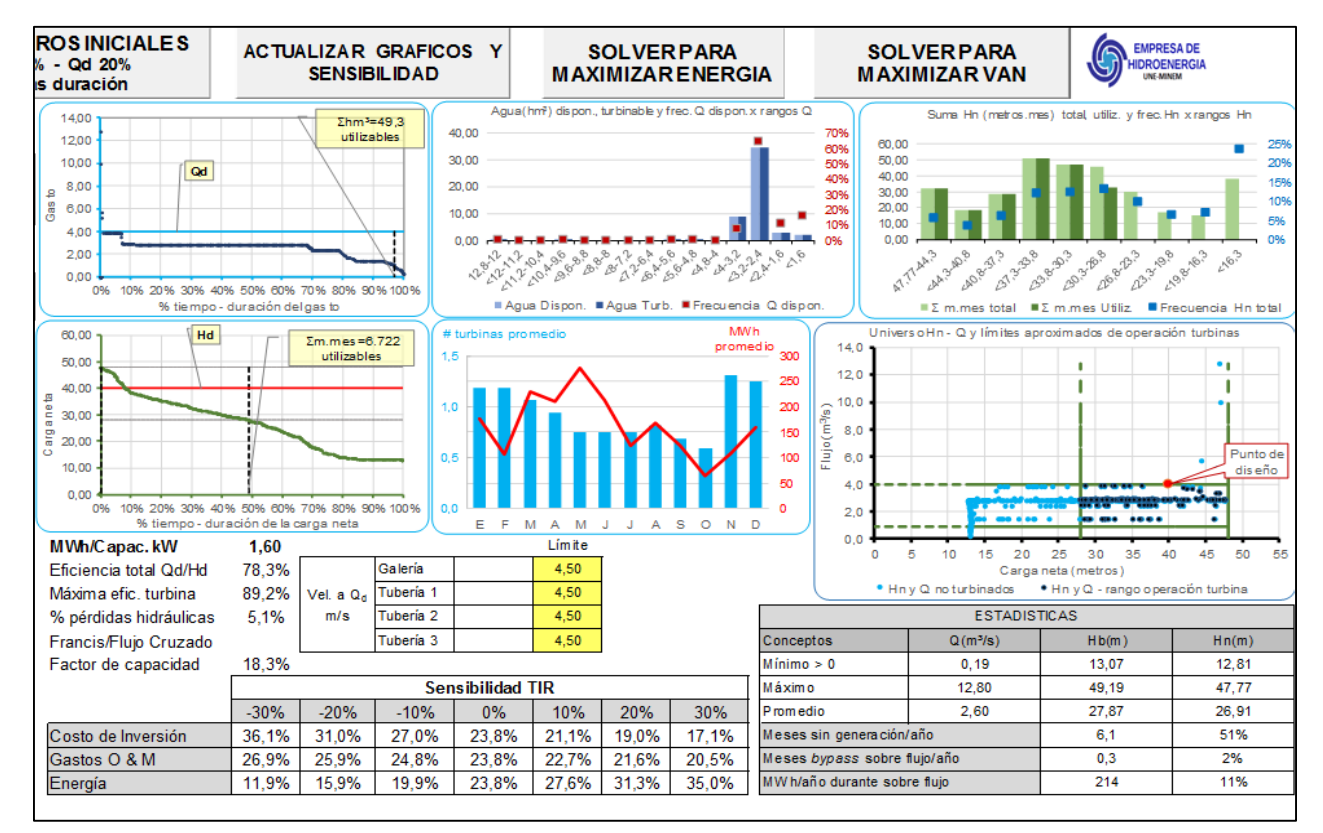

**Figura 7. Vista parcial central de la Hoja "Evaluación téc.-econ."**

| Año            | Mes          | <b>Dias</b> | Flujo | Flujo a<br>turbinar | $Hb(m)$ $Hn(m)$ |              | Hn<br>turbinar | % Hn<br>turbinar | #<br>turb.   | <b>Flujo x</b><br>turbina | Flujo<br>máx x<br>turbina | <b>Flujo</b><br>máx total | % fujo<br>×<br>turbina | % efc.<br><b>Turbinas</b> | Potencia 1<br>turbina | Potencia<br>turbinas | % Pot.                  | % efic.<br>gener.       | Capac.<br>instal.        | E lectric.   | Agua<br>turbin. |
|----------------|--------------|-------------|-------|---------------------|-----------------|--------------|----------------|------------------|--------------|---------------------------|---------------------------|---------------------------|------------------------|---------------------------|-----------------------|----------------------|-------------------------|-------------------------|--------------------------|--------------|-----------------|
|                | $\mathbf{v}$ | l v         | ×     | $\mathbf{v}$        | $\mathbf{v}$    | $\mathbf{v}$ | $\mathcal{R}$  | $\mathbf{v}$     | $\mathbf{v}$ | $\mathbf{v}$              | $\mathbf{v}$              | $\mathbf{v}$              | ×                      | $\mathbf{v}$              | $\mathcal{L}$         | $\mathbf{v}$         | $\overline{\mathbf{v}}$ | $\overline{\mathbf{v}}$ | $\mathbf{v}$             | $\mathbf{v}$ | l w             |
|                |              | 31          | 2,53  | 2,53                | 13,81           | 12.93        | 0.00           | 0%               |              | 1,27                      | 1.27                      | 2.54                      | 63.8%                  | 0.0%                      | 0                     | 0                    | 0,0%                    | 0.0%                    | ۰                        |              | 0,00            |
|                | 2            | 28          | 1.69  | 1.69                | 13.47           | 13,08        | 0.00           | 0%               |              | 1.69                      | 1.69                      | 1.69                      | 84.9%                  | 0.0%                      | 0                     | 0                    | 0.0%                    | 0.0%                    | ٠                        |              | 0,00            |
|                | 3            | 31          | 1.17  | 1,17                | 13.39           | 13.20        | 0.00           | 0%               |              | 1.17                      | 1.17                      | 1.17                      | 58.8%                  | 0.0%                      | 0                     | 0                    | 0.0%                    | 0.0%                    | ٠                        |              | 0.00            |
|                | Δ            | 30          | 1.70  | 1,70                | 13,53           | 13,14        | 0.00           | 0%               |              | 1.70                      | 1.70                      | 1.70                      | 85.4%                  | 0.0%                      | 0                     | 0                    | 0.0%                    | 0.0%                    | ٠                        |              | 0,00            |
|                | 5            | 31          | 3,81  | 3,81                | 19.14           | 17.15        | 0.00           | 0%               |              | 1.91                      | 1.91                      | 3.82                      | 96.0%                  | 0.0%                      | o                     | 0                    | 0.0%                    | 0.0%                    | ٠                        |              | 0.00            |
|                | 6            | 30          | 2,90  | 2,90                | 18.15           | 17,00        | 0.00           | 0%               |              | 1.45                      | 1.45                      | 2.90                      | 72.9%                  | 0.0%                      | 0                     | 0                    | 0.0%                    | 0.0%                    | ۰                        |              | 0,00            |
|                |              | 31          | 2.78  | 2.78                | 18.28           | 17.22        | 0.00           | 0%               |              | 1.39                      | 1.39                      | 2.78                      | 69.8%                  | 0.0%                      | o                     | 0                    | 0.0%                    | 0.0%                    | ٠                        |              | 0,00            |
|                | 8            | 31          | 2,78  | 2,78                | 15.68           | 14.62        | 0.00           | 0%               |              | 1.39                      | 1,39                      | 2.78                      | 69.8%                  | 0.0%                      | 0                     | 0                    | 0.0%                    | 0.0%                    | $\overline{\phantom{a}}$ |              | 0,00            |
|                | 9            | 30          | 2,55  | 2,55                | 13.79           | 12,89        | 0.00           | 0%               |              | 1.28                      | 1.28                      | 2.56                      | 64.3%                  | 0.0%                      | 0                     | 0                    | 0.0%                    | 0.0%                    | ۰                        |              | 0.00            |
|                | 10           | 31          | 1,39  | 1,39                | 14,64           | 14,38        | 0.00           | 0%               |              | 1,39                      | 1.39                      | 1.39                      | 69.8%                  | 0.0%                      | 0                     | 0                    | 0.0%                    | 0.0%                    | $\overline{\phantom{a}}$ |              | 0,00            |
|                | 11           | 30          | 1,85  | 1,85                | 13,97           | 13,50        | 0,00           | 0%               |              | 0.93                      | 0.93                      | 1.86                      | 46.7%                  | 0.0%                      | 0                     | $\mathbf 0$          | 0.0%                    | 0.0%                    | ٠                        |              | 0,00            |
|                | 12           | 31          | 0.74  | 0,00                | 13.25           | 13.17        | 0.00           | 0%               |              | 0,00                      | 0.00                      | 0.00                      | 0.0%                   | 0.0%                      | o                     | 0                    | 0.0%                    | 0.0%                    | ۰                        |              | 0,00            |
|                |              | 31          | 0.19  | 0.00                | 13.07           | 13.06        | 0.00           | 0%               |              | 0.00                      | 0.00                      | 0.00                      | 0.0%                   | 0.0%                      | o                     | 0                    | 0.0%                    | 0.0%                    | ۰                        |              | 0,00            |
|                | 2            | 28          | 2,78  | 2,78                | 23,37           | 22,31        | 0,00           | 0%               |              | 1,39                      | 1,39                      | 2,78                      | 69.8%                  | 0.0%                      | 0                     | $\bf{0}$             | 0.0%                    | 0,0%                    | ٠                        |              | 0,00            |
|                | 3            | 31          | 2,78  | 2,78                | 29,19           | 28,13        | 28.13          | 70%              | 2            | 1,39                      | 1.39                      | 2.78                      | 69.8%                  | 82.1%                     | 315                   | 630                  | 47.3%                   | 93.2%                   | 587                      | 314.21       | 5,75            |
|                | 4            | 30          | 2.78  | 2.78                | 28.21           | 27.15        | 0.00           | 0%               |              | 1.39                      | 1.39                      | 2.78                      | 69.8%                  | 0.0%                      | 0                     | 0                    | 0.0%                    | 0.0%                    | $\overline{\phantom{a}}$ |              | 0.00            |
|                | 5            | 31          | 3,81  | 3,81                | 23.58           | 21.58        | 0.00           | 0%               |              | 1.91                      | 1.91                      | 3.82                      | 96.0%                  | 0.0%                      | o                     | 0                    | 0.0%                    | 0.0%                    | ٠                        |              | 0,00            |
| $\overline{2}$ | 6            | 30          | 2,78  | 2,78                | 16.74           | 15.68        | 0.00           | 0%               |              | 1.39                      | 1.39                      | 2.78                      | 69.8%                  | 0.0%                      | 0                     | 0                    | 0.0%                    | 0.0%                    | ۰                        |              | 0,00            |
|                |              | 31          | 2.78  | 2.78                | 13.95           | 12.89        | 0.00           | 0%               |              | 1.39                      | 1.39                      | 2.78                      | 69.8%                  | 0.0%                      | 0                     | 0                    | 0.0%                    | 0.0%                    | ٠                        |              | 0,00            |
|                | 8            | 31          | 1.36  | 1,36                | 13.45           | 13.20        | 0.00           | 0%               |              | 1.36                      | 1.36                      | 1.36                      | 68.3%                  | 0,0%                      | 0                     | 0                    | 0.0%                    | 0.0%                    | ٠                        |              | 0,00            |
|                | 9            | 30          | 1,33  | 1,33                | 13,42           | 13,17        | 0.00           | 0%               |              | 1,33                      | 1,33                      | 1.33                      | 66.8%                  | 0.0%                      | 0                     | 0                    | 0.0%                    | 0.0%                    |                          |              | 0,00            |
|                | 10           | 31          | 1.39  | 1,39                | 14.23           | 13.96        | 0.00           | 0%               |              | 1.39                      | 1.39                      | 1.39                      | 69.8%                  | 0.0%                      | 0                     | 0                    | 0.0%                    | 0.0%                    | ٠                        |              | 0.00            |
|                | 11           | 30          | 2,37  | 2,37                | 14,70           | 13,93        | 0.00           | 0%               |              | 1.19                      | 1.19                      | 2.38                      | 59.8%                  | 0.0%                      | o                     | 0                    | 0.0%                    | 0.0%                    | ٠                        |              | 0,00            |
|                | 12           | 31          | .26   | 1,26                | 13,68           | 13.47        | 0.00           | 0%               |              | 1.26                      | 1.26                      | 1.26                      | 63.3%                  | 0.0%                      | o                     | o                    | 0.0%                    | 0.0%                    |                          |              | 0,00            |

**Figura 8. Vista parcial derecha de la Hoja "Evaluación téc.-econ."**

#### **HOJA "3D-VAN"**

Mediante una macro grafica en 3D el VAN con las diferentes combinaciones de carga neta y gasto derivadas de la simulación. Es otro método de optimización (figura 9). Debajo se muestra la optimización inicial.

\_\_\_\_\_\_\_\_\_\_\_\_\_\_\_\_\_\_\_\_\_\_\_\_\_\_\_\_\_\_\_\_\_\_\_\_\_\_\_\_\_\_\_\_\_\_\_\_\_\_\_\_\_\_\_\_\_\_\_\_\_\_\_\_\_\_\_\_\_\_\_\_\_\_\_\_\_\_

Este resultado de este método refleja los resultados financieros de aplicar diferentes flujos y carga de diseño, y permite identificar las zonas donde debe hallarse el óptimo universal.

Posteriormente se pueden imponer límites más estrechos para la carga y el flujo de diseño, y se vuelve a ejecutar la macro, de manera que se reducen los rangos de la zona de óptimo VAN.

Este método es complementario a los de optimización que utilizan el Gradiente Reducido Generalizado, y que se explicaron en la hoja anterior.

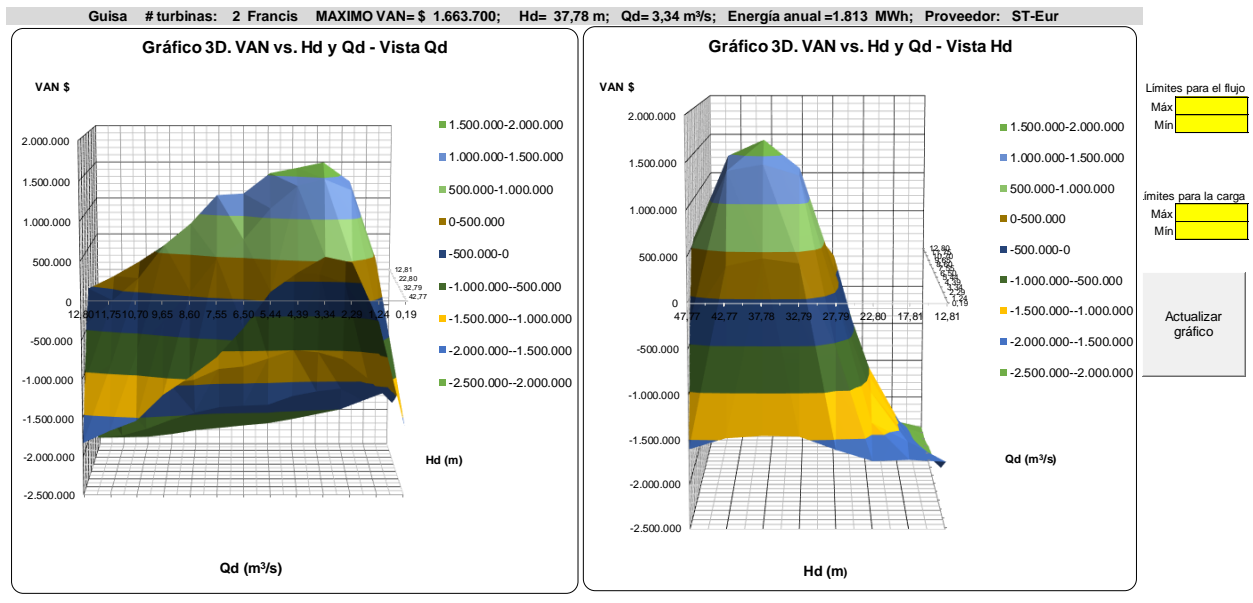

**Figura 9. Vista de la hoja "3D-VAN"**

#### **HOJA "P. Acida"**

Realiza una prueba con los primeros años de menor generación derivados de la simulación, y muestra los resultados productivos financieros resultantes: generación, VAN, TIR y periodo de recuperación de la inversión.

Brinda además la probabilidad de ocurrencia de que la menor suma de la generación de la generación durante 5 años consecutivos de la simulación (figura 10).

La generación eléctrica por año puede modificarse para realizar otras pruebas. Con la macro se recargan los datos originales.

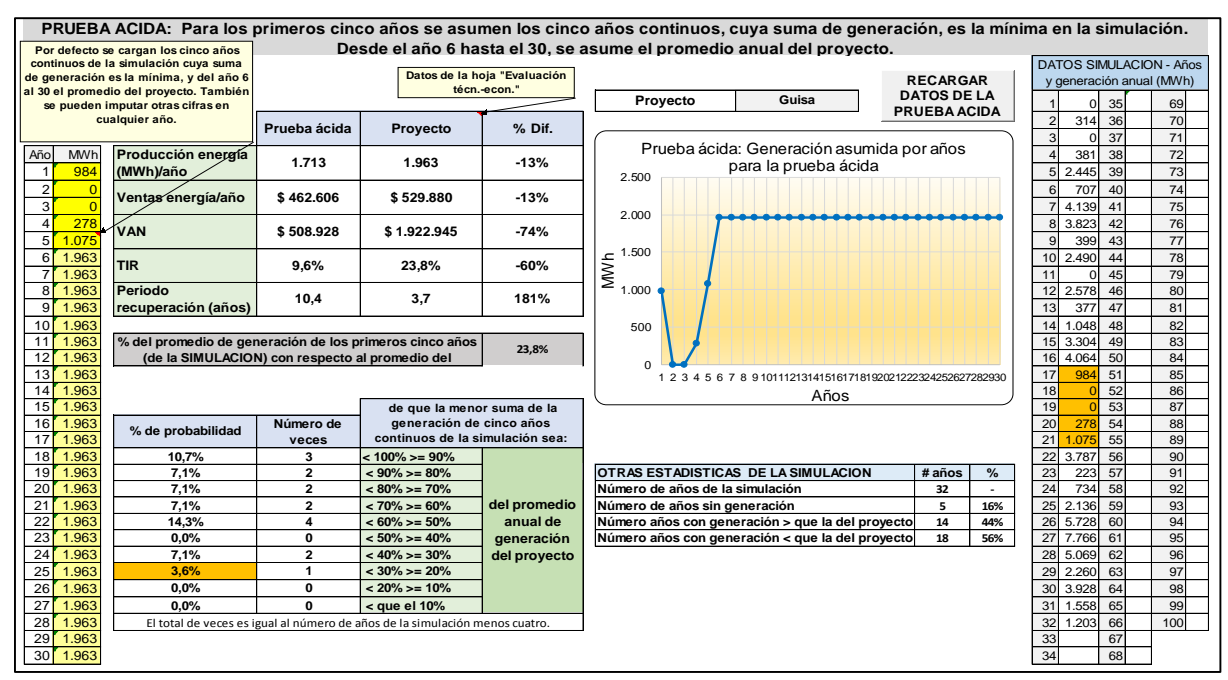

**Figura 10. Vista de la hoja "P. Acida"**

#### **HOJA "Pelton"**

En las hojas "Kaplan", "Francis", "Propela", "Pelton" y "Flujo Cruzado", se calculan las eficiencias de la turbina de acuerdo a los flujos y cargas relativas porcentuales con relación a los parámetros de diseño (figura 11).

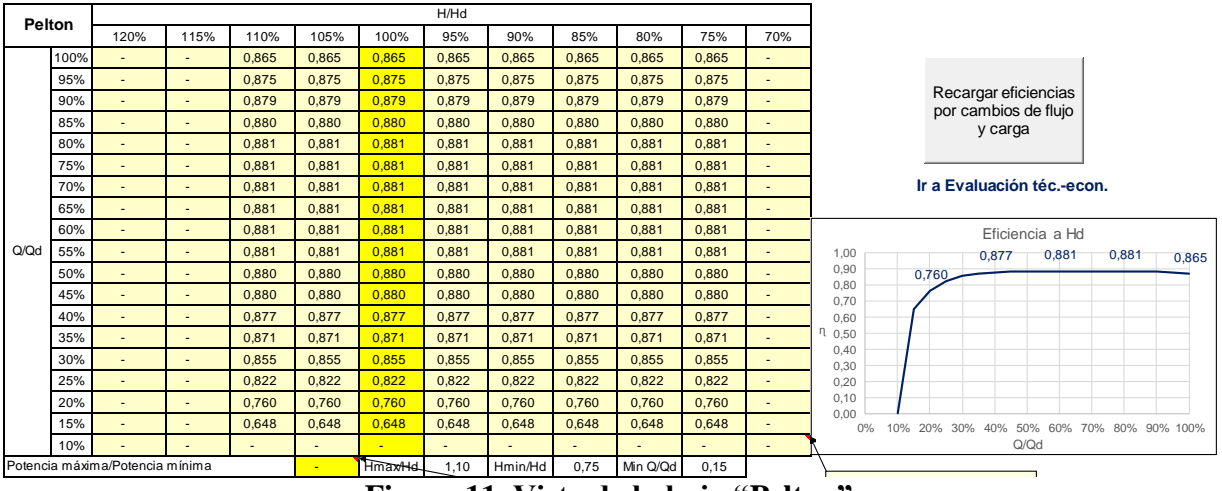

**Figura 11. Vista de la hoja "Pelton"** 

Tanto para los límites de operación como para las ecuaciones ingenieras para el cálculo de la eficiencia, se utilizan las ecuaciones descritas en la hoja "Fórmulas".

Se pueden introducir manualmente otros datos de eficiencia y tener en cuenta los límites de proveedores específicos. Con la macro se recargan los datos iniciales.

## **HOJA "Curvas costos"**

Se muestran las funciones de costo de equipamiento y de la ingeniería básica importada, según las más recientes licitaciones, obtenidas por regresión (figura 12).

\_\_\_\_\_\_\_\_\_\_\_\_\_\_\_\_\_\_\_\_\_\_\_\_\_\_\_\_\_\_\_\_\_\_\_\_\_\_\_\_\_\_\_\_\_\_\_\_\_\_\_\_\_\_\_\_\_\_\_\_\_\_\_\_\_\_\_\_\_\_\_\_\_\_\_\_\_\_

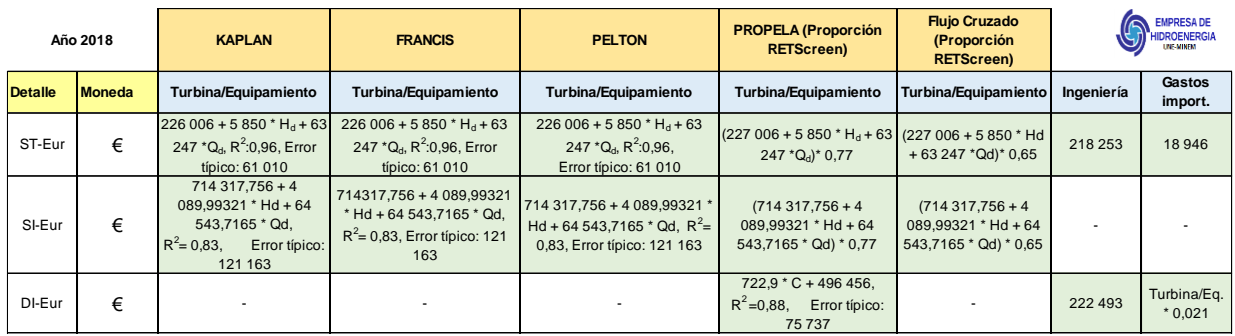

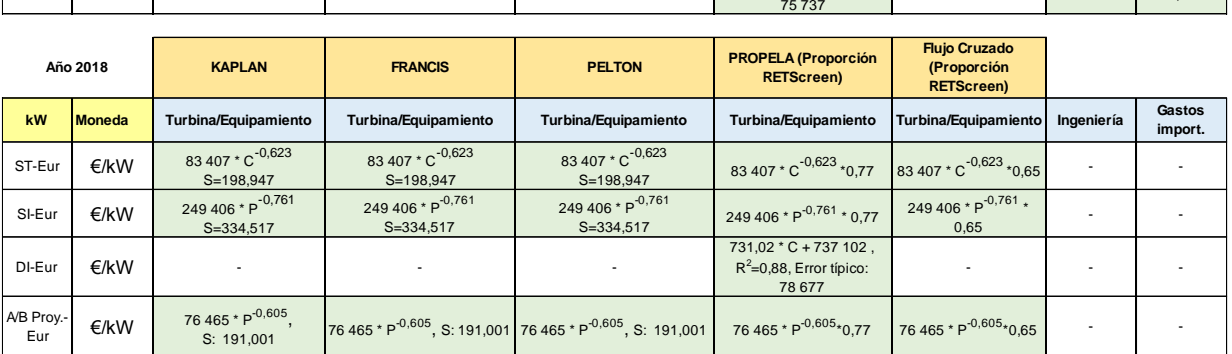

P: Potencia de las turbinas

C: Capacidad instalada

H<sub>d</sub>: Carga de diseño

Q<sub>d</sub>: Gasto de diseño

#### **Figura 12. Vista de la hoja "Curvas costos"**

#### **COMPARACION DE RESULTADOS**

Se tomaron los resultados obtenidos por las herramientas: "Simulación hidroenergética de embalses CALTUR 11.2012", "Cálculo hidroenergético" y "Optim-Embalse 8.1 xlms" y fue realizada una comparación entre los flujos, cargas de diseño y potencias de siete Soluciones Conceptuales y de estos mismos parámetros derivados de la optimización de la energía y del VAN.

La energía y el VAN resultante en todos los casos fueron hallados utilizando los mismos datos de las simulaciones, un régimen de trabajo de 16 horas y ajustable hasta sólo una hora de entrega (tabla 2) y mediante la aplicación "Optim-Embalse 8.1 xlms".

Existen diferencias notables en los resultados. En todos los casos los flujos, cargas y potencias de diseño, así como la generación y el VAN contenidos en las Soluciones Conceptuales se alejan notablemente de aquellos determinados mediante la optimización.

|                                                                                             | Guisa<br>Najasa I<br>Porvenir<br>Cautillo<br>Cauto I<br>Jimaguayú |          |       |                                                                                    |                | Najasa II |        |  |  |  |  |  |
|---------------------------------------------------------------------------------------------|-------------------------------------------------------------------|----------|-------|------------------------------------------------------------------------------------|----------------|-----------|--------|--|--|--|--|--|
| <b>Hd y Od de las Soluciones Conceptuales</b>                                               |                                                                   |          |       |                                                                                    |                |           |        |  |  |  |  |  |
| Hd(m)                                                                                       | 26,88                                                             | 18,11    | 6,12  | 12,64                                                                              | 15,37          | 11,20     | 8,74   |  |  |  |  |  |
| $Qd (m^3/s)$                                                                                | 2,45                                                              | 2,93     | 7,50  | 7,64                                                                               | 2,83           | 3,62      | 3,50   |  |  |  |  |  |
| Pot. turb. (kW)                                                                             | 523                                                               | 474      | 410   | 894                                                                                | 396            | 373       | 283    |  |  |  |  |  |
| Gen. (kWh)                                                                                  | 1.003                                                             | 477      | 1.089 | 1.627                                                                              | 685            | 968       | 359    |  |  |  |  |  |
| VAN $(M$)$                                                                                  | $-167$                                                            | $-1.203$ | 505   | 1.794                                                                              | 30             | 709       | $-462$ |  |  |  |  |  |
|                                                                                             |                                                                   |          |       |                                                                                    |                |           |        |  |  |  |  |  |
| Hd y Qd resultantes de la Optimización de la Generación utilizando "Optim-Embalse 8.1 xlms" |                                                                   |          |       |                                                                                    |                |           |        |  |  |  |  |  |
| Hd(m)                                                                                       | 38,57                                                             | 25,56    | 6,30  | 12.57                                                                              | 13.72<br>11,51 |           | 8,71   |  |  |  |  |  |
| $Qd (m^3/s)$                                                                                | 4,83                                                              | 3,92     | 13,69 | 14.73                                                                              | 5,89           | 3,70      | 6,05   |  |  |  |  |  |
| Pot. turb. $(kW)$                                                                           | 1.567                                                             | 896      | 750   | 1.662                                                                              | 722            | 377       | 464    |  |  |  |  |  |
| Gen. (kWh)                                                                                  | 1.731                                                             | 1.339    | 1.465 | 2.424                                                                              | 905            | 1.015     | 497    |  |  |  |  |  |
| VAN(M\$)                                                                                    | 1.223                                                             | 613      | 1.199 | 3.402                                                                              | 367            | 805       | $-274$ |  |  |  |  |  |
|                                                                                             |                                                                   |          |       |                                                                                    |                |           |        |  |  |  |  |  |
|                                                                                             |                                                                   |          |       | Hd y Qd resultantes de la optimización del VAN utilizando "Optim-Embalse 8.1 xlms" |                |           |        |  |  |  |  |  |
| Hd(m)                                                                                       | 36,29                                                             | 25,93    | 6,33  | 12,57                                                                              | 13,72          | 11,58     | 8,71   |  |  |  |  |  |
| $Qd (m^3/s)$                                                                                | 3,82                                                              | 3,74     | 13,20 | 14,73                                                                              | 5,89           | 3,44      | 5,87   |  |  |  |  |  |
| Pot. turb. $(kW)$                                                                           | 1.158                                                             | 820      | 727   | 1.662                                                                              | 722            | 353       | 450    |  |  |  |  |  |
| Gen. (kWh)                                                                                  | 1.687                                                             | 1.329    | 1.464 | 2.424                                                                              | 905            | 1.010     | 493    |  |  |  |  |  |
| VAN $(M$)$                                                                                  | 1.258                                                             | 620      | 1.207 | 3.402                                                                              | 367            | 810       | $-273$ |  |  |  |  |  |

**Tabla 2. Comparación de resultados entre aplicaciones informáticas**

## **CONCLUSIONES**

- La aplicación aquí descrita puede ser una herramienta útil para futuros proyectos hidroenergéticos. Con ella se han resuelto las limitaciones que tienen las aplicaciones actualmente en uso por las empresas proyectistas.
- La simulación es asumida como el escenario futuro: la maximización de energía y el VAN son las funciones objetivo y el flujo y la carga de diseño las variables de decisión a partir de los datos de esa simulación. Los cálculos para la potencia, la energía, el agua turbinada, el número de turbinas en funcionamiento y los indicadores financieros se muestran de manera transparente y pueden ser verificados por el usuario.
- Como novedad, incorpora dos métodos complementarios de optimización y una prueba ácida. Sólo tiene un tamaño de 2.850 KB, por lo cual puede enviarse compactada y fraccionada por correo electrónico sin dificultad. Al ser de factura nacional, puede ser mejorada y su base de datos actualizada. No necesita programas ni aplicaciones adicionales (add-in*s*).
- Se recomienda, además, que las instituciones nacionales de proyectos, universidades, el Instituto Nacional de Recursos Hidráulicos y la Unión Eléctrica, revisen y posiblemente mejoren las herramientas "Optim-Embalse 8.1 xlms" y "Optim-Filo agua 8.1 xlms", desarrollados en la Empresa de Hidroenergía, como un modelo de optimización para la proyección futura de centrales hidroeléctricas más eficientes. La actualización de ambas herramientas, por ejemplo, la introducción de nuevas curvas de costos al incluirse otros fabricantes, es imprescindible para su uso futuro.
- Esta aplicación no sustituye los cálculos de la ingeniería básica. Los parámetros resultantes de la optimización son preliminares. Los finales dependerán, en última instancia, de las características tecnológicas específicas del equipamiento.

 Existen aún en Cuba muchos sitios con potencial hidroenergético sin explorar, y otros, que requieren ser rehabilitados. Esta herramienta puede ser muy útil para la elaboración de estudios de pre factibilidad y factibilidad.

\_\_\_\_\_\_\_\_\_\_\_\_\_\_\_\_\_\_\_\_\_\_\_\_\_\_\_\_\_\_\_\_\_\_\_\_\_\_\_\_\_\_\_\_\_\_\_\_\_\_\_\_\_\_\_\_\_\_\_\_\_\_\_\_\_\_\_\_\_\_\_\_\_\_\_\_\_\_

 Es útil, además, para comparar desde el punto de vista energético y económico, diferentes tecnologías de proveedores y variantes de proyectos constructivos.

## **REFERENCIAS**

- **García L.** (2005) "Macro optimización del proyecto y la explotación de las pequeñas centrales hidroeléctricas de las regiones montañosas", Tesis presentada en opción al grado científico de Doctor en Ciencias Técnicas. p. 25, 46-60. Universidad de Oriente, Facultad de Ingeniería Mecánica, Santiago de Cuba, Cuba.
- Gordon J. L. (2001) "Hydraulic Turbine Efficiency", pp. 238-252, Canadian Journal of Civil Engineering, Vol. 28, No. 2, April, ISSN 0315-1468, , Canada.
- **Gutiérrez L., Peña L., Hidalgo R.** (2019) "Determinación de la carga de diseño en los proyectos hidroenergéticos "a pie de presa", Ingeniería Hidráulica y Ambiental, Vol. 40, No. 3, pp. 126-140, ISSN 1815-591X, Centro de Investigaciones Hidráulicas, CUJAE, La Habana, Cuba,.
- **Ilak P. and Krajcar S.** (2013) "Assessment of Investment in Small Hydropower Plants". Energy and Environment Research, Vol. 3, No. 2, p. 37, ISSN 1927-0569, Canadian Center of Science and Education, Canadá, 2013.
- **IRENA** (2012) "Renewable energy technologies: cost analysis series". Volume 1: Power sector, Issue 3/5. International Renewable Energy Agency, Emiratos Árabes Unidos, extraído de https://www.irena.org/Publications en marzo 2015.
- **Madruga R. F.** (2015) "Cálculo hidroenergético", Aplicación informática, Empresa de Investigaciones y Proyectos Hidráulicos, INRH, Camagüey, Cuba.
- **ORNL** (2013) "Technical and economic feasibility assessment of small hydropower development in the Deschutes river basin". Oak Ridge National Laboratory; p. A14-A39, US Department of Energy, ORNL/TM-2013/221, Internal report, Estados Unidos.
- Peviani M., Alterach J., Danelli A. (2012) "D5.3 Customized tools (software). VAPHIDRO ASTE 4.0. User Guide." SEE HYDROPOWER Project/ South East Europe Program/ European Union, Italia, extraído de www.seehydropower.eu en abril 2018.
- **RETScreen®International** (2005) "Clean Energy Project Analysis", Third Edition, RETScreen® Engineering & Cases Textbook, Canadá, extraido de https://www.nrcan.gc.ca/energy/retscreen en agosto 2014.
- **Rodríguez F.** (2012) "Simulación hidroenergética de embalses CALTUR 11.2012", Aplicación informática, Empresa de Investigaciones y Proyectos Hidráulicos, INRH, Villa Clara, Cuba.

## **Conflicto de intereses**

El autor declara que no existen conflictos de intereses.

## **Contribución de los autores**

*Luis Gutiérrez Urdaneta* <https://orcid.org/0000-0003-3069-0535> El autor es uno solo por tanto fue quien realizó todo el trabajo.